# Calico Exporter

OpenStack 내재화

Exported on 08/22/2018

# Table of Contents

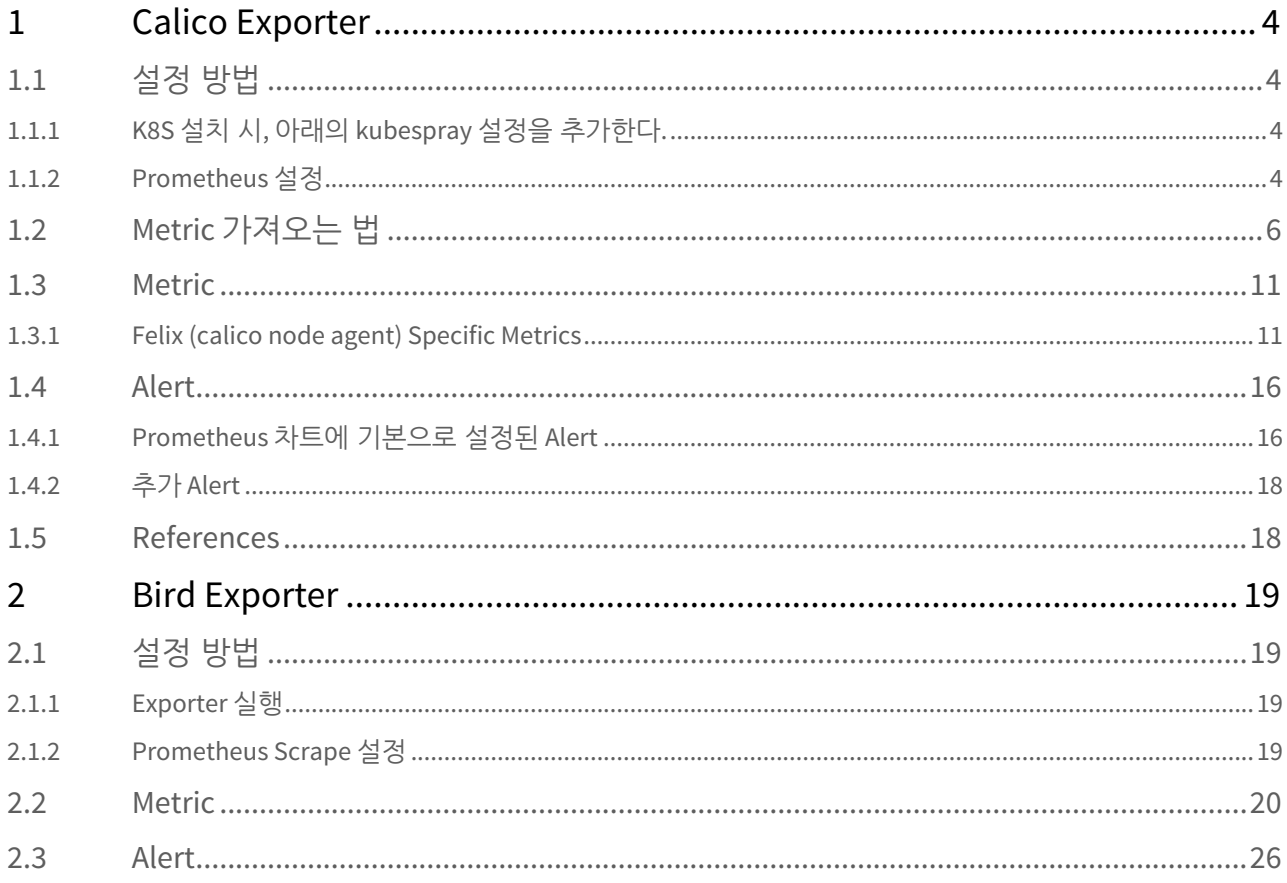

- [Calico Exporter](#page-3-0) [\(see page 4\)](#page-3-0)
	- [설정 방법](#page-3-1) [\(see page 4\)](#page-3-1)
		- [K8S](#page-3-2) [설치 시](#page-3-2)[,](#page-3-2) [아래의](#page-3-2) [kubespray](#page-3-2) [설정을 추가한다](#page-3-2)[.](#page-3-2) [\(see page 4\)](#page-3-2)
		- [Prometheus](#page-3-3) [설정](#page-3-3) [\(see page 4\)](#page-3-3)
	- [Metric](#page-5-0) [가져오는 법](#page-5-0) [\(see page 6\)](#page-5-0)
	- [Metric](#page-10-0) [\(see page 11\)](#page-10-0)
		- [Felix \(calico node agent\) Specific Metrics](#page-10-1) [\(see page 11\)](#page-10-1)
	- [Alert](#page-15-0) [\(see page 16\)](#page-15-0)
		- [Prometheus](#page-15-1) [차트에 기본으로 설정된](#page-15-1) [Alert](#page-15-1) [\(see page 16\)](#page-15-1)
		- [추가](#page-17-0) [Alert](#page-17-0) [\(see page 18\)](#page-17-0)
	- [References](#page-17-1) [\(see page 18\)](#page-17-1)
- [Bird Exporter](#page-18-0) [\(see page 19\)](#page-18-0)
	- [설정 방법](#page-18-1) [\(see page 19\)](#page-18-1)
		- [Exporter](#page-18-2) [실행](#page-18-2) [\(see page 19\)](#page-18-2)
		- [Prometheus Scrape](#page-18-3) [설정](#page-18-3) [\(see page 19\)](#page-18-3)
	- [Metric](#page-19-0) [\(see page 20\)](#page-19-0)
	- [Alert](#page-25-0) [\(see page 26\)](#page-25-0)

## <span id="page-3-0"></span>1 Calico Exporter

# <span id="page-3-1"></span>1.1 설정 방법

### <span id="page-3-2"></span>1.1.1 **K8S** 설치 시**,** 아래의 **kubespray** 설정을 추가한다**.**

```
# export calico specific metric
calico_felix_prometheusmetricsenabled: "true"
calico_felix_prometheusmetricsport: 9091
# export cpu/memory metric
calico_felix_prometheusgometricsenabled: "true"
calico_felix_prometheusprocessmetricsenabled: "true"
```
#### <span id="page-3-3"></span>1.1.2 **Prometheus** 설정

OSH-Infra prometheus 차트 배포 시 scrape\_configs 리스트에 calico-node를 위한 아래 설정을 추가해 준다.

#### **prometheus value overrides**

```
conf:
  prometheus:
    scrape_configs:
     scrape_configs:
        - job_name: calico-node
          kubernetes_sd_configs:
          - role: node
          scrape_interval: 45s
          relabel_configs:
          - action: labelmap
           regex: __meta_kubernetes_node_label_(.+)
         # replace __address__ label with the [cluster node's IP address]: [calico scrape port]
          - source_labels: [__meta_kubernetes_node_address_InternalIP]
            regex: (.*)
            target_label: __address__
            replacement: ${1}:9091
          - source_labels:
              - __meta_kubernetes_node_name
            regex: (.+)
            target_label: __metrics_path__
            replacement: /metrics
           - source_labels:
              - __meta_kubernetes_node_name
            action: replace
           target label: kubernetes io hostname
```
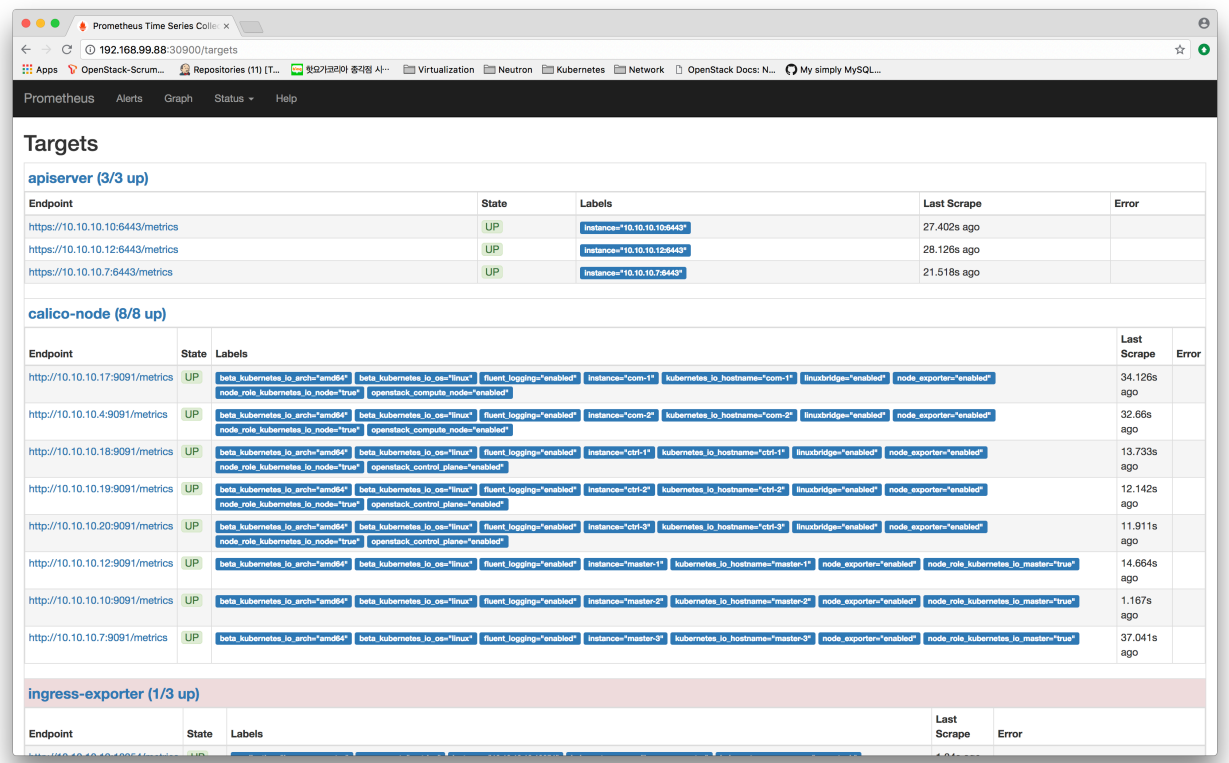

#### 참고**)**

OSH-Infra의 prometheus 차트는 pod에 설정된 다음의 annotation을 이용해 scrape 타겟을 찾아낸다.

- [prometheus.io/scrape](http://prometheus.io/scrape)[1](http://prometheus.io/scrape) : scrape on/off 설정
- [prometheus.io/scheme](http://prometheus.io/scheme)<sup>[2](http://prometheus.io/scheme)</sup>: http or https
- [prometheus.io/path](http://prometheus.io/path)<sup>[3](http://prometheus.io/path)</sup>: **metric path,** 기본 값은 /**metric**
- [prometheus.io/port](http://prometheus.io/port)<sup>[4](http://prometheus.io/port)</sup>: metric을 가져올 수 있는 port

OSH-Infra의 calico 차트 또한 아래처럼 calico-node 데몬셋 설정에 위에 나열된 annotation을 포함시키고 있다. 그러 나 우리가 사용 중인 kubespray의 calico-node template은 custom annotation을 허용하지 않고 있어 위처럼 kubernetes service discovery config를 prometheus 설정에 추가해 주는 방법을 선택했다.

#### **openstack-helm-infra/calico/template/daemonset-calico-node.yaml**

{{- \$prometheus\_annotations := \$envAll.Values.monitoring.prometheus.calico\_node }}

kind: DaemonSet apiVersion: apps/v1 metadata: name: calico-node namespace: kube-system

1 http://prometheus.io/scrape

- 2 http://prometheus.io/scheme
- 3 http://prometheus.io/path

<sup>4</sup> http://prometheus.io/port

```
 labels:
    k8s-app: calico-node
spec:
  template:
    metadata:
      annotations:
{{- if .Values.monitoring.prometheus.enabled }}
{{ tuple $prometheus_annotations | include "helm-toolkit.snippets.prometheus_pod_annotations" | indent 8 }}
{{- end }}
```
### <span id="page-5-0"></span>1.2 Metric 가져오는 법

다음의 명령으로 metric을 수집할 수 있다.

\$ curl -s http://[node\_ip]:9091/metrics

#### **metric**

```
# HELP felix_active_local_endpoints Number of active endpoints on this host.
# TYPE felix active local endpoints gauge
felix active local endpoints 0
# HELP felix_active_local_policies Number of active policies on this host.
# TYPE felix active local policies gauge
felix active local policies 0
# HELP felix_active_local_selectors Number of active selectors on this host.
# TYPE felix_active_local_selectors gauge
felix_active_local_selectors 0
# HELP felix_active_local_tags Number of active tags on this host.
# TYPE felix_active_local_tags gauge
felix_active_local_tags 0
# HELP felix_calc_graph_output_events Number of events emitted by the calculation graph.
# TYPE felix_calc_graph_output_events counter
felix_calc_graph_output_events 9
# HELP felix_calc_graph_update_time_seconds Seconds to update calculation graph for each datastore OnUpdate 
call.
# TYPE felix_calc_graph_update_time_seconds summary
felix_calc_graph_update_time_seconds{quantile="0.5"} NaN
felix_calc_graph_update_time_seconds{quantile="0.9"} NaN
felix_calc_graph_update_time_seconds{quantile="0.99"} NaN
felix_calc_graph_update_time_seconds_sum 0.0007077069999999999
felix_calc_graph_update_time_seconds_count 29
# HELP felix_calc_graph_updates_processed Number of datastore updates processed by the calculation graph.
# TYPE felix_calc_graph_updates_processed counter
felix_calc_graph_updates_processed{type="GlobalConfigKey"} 5
felix_calc_graph_updates_processed{type="HostConfigKey"} 7
felix_calc_graph_updates_processed{type="HostIPKey"} 7
felix_calc_graph_updates_processed{type="IPPoolKey"} 1
felix_calc_graph_updates_processed{type="ProfileLabelsKey"} 1
felix calc graph updates processed{type="ProfileRulesKey"} 1
felix_calc_graph_updates_processed{type="ProfileTagsKey"} 1
```
felix\_calc\_graph\_updates\_processed{type="ReadyFlagKey"} 1 felix\_calc\_graph\_updates\_processed{type="WorkloadEndpointKey"} 4 # HELP felix\_cluster\_num\_host\_endpoints Total number of host endpoints cluster-wide. # TYPE felix\_cluster\_num\_host\_endpoints gauge felix\_cluster\_num\_host\_endpoints 0 # HELP felix\_cluster\_num\_hosts Total number of calico hosts in the cluster. # TYPE felix\_cluster\_num\_hosts gauge felix cluster num hosts 7 # HELP felix\_cluster\_num\_workload\_endpoints Total number of workload endpoints cluster-wide. # TYPE felix\_cluster\_num\_workload\_endpoints gauge felix cluster num workload endpoints 4 # HELP felix\_exec\_time\_micros Summary of time taken to fork/exec child processes # TYPE felix\_exec\_time\_micros summary felix\_exec\_time\_micros{quantile="0.5"} 348.517 felix\_exec\_time\_micros{quantile="0.9"} 804.987 felix\_exec\_time\_micros{quantile="0.99"} 1520.949 felix\_exec\_time\_micros\_sum 542392.4769999993 felix\_exec\_time\_micros\_count 831 # HELP felix\_host Configured Felix hostname (as a label), typically used in grouping/aggregating stats; the label defaults to the hostname of the host but can be overridden by configuration. The value of the gauge is always set to 1. # TYPE felix\_host gauge felix\_host{host="master-1"} 1 # HELP felix\_int\_dataplane\_addr\_msg\_batch\_size Number of **interface** address messages processed in each batch. Higher values indicate we're doing more batching to **try** to keep up. # TYPE felix\_int\_dataplane\_addr\_msg\_batch\_size summary felix int dataplane addr msg\_batch\_size{quantile="0.5"} NaN felix int dataplane addr msg\_batch\_size{quantile="0.9"} NaN felix\_int\_dataplane\_addr\_msg\_batch\_size{quantile="0.99"} NaN felix\_int\_dataplane\_addr\_msg\_batch\_size\_sum 20 felix\_int\_dataplane\_addr\_msg\_batch\_size\_count 14 # HELP felix\_int\_dataplane\_apply\_time\_seconds Time in seconds that it took to apply a dataplane update. # TYPE felix\_int\_dataplane\_apply\_time\_seconds summary felix\_int\_dataplane\_apply\_time\_seconds{quantile="0.5"} 0.001896493 felix\_int\_dataplane\_apply\_time\_seconds{quantile="0.9"} 0.003718345 felix\_int\_dataplane\_apply\_time\_seconds{quantile="0.99"} 0.004805772 felix\_int\_dataplane\_apply\_time\_seconds\_sum 2.9646724240000015 felix\_int\_dataplane\_apply\_time\_seconds\_count 1293 # HELP felix\_int\_dataplane\_failures Number of times dataplane updates failed and will be retried. # TYPE felix\_int\_dataplane\_failures counter felix\_int\_dataplane\_failures 0 # HELP felix\_int\_dataplane\_iface\_msg\_batch\_size Number of **interface** state messages processed in each batch. Higher values indicate we're doing more batching to **try** to keep up. # TYPE felix\_int\_dataplane\_iface\_msg\_batch\_size summary felix\_int\_dataplane\_iface\_msg\_batch\_size{quantile="0.5"} NaN felix\_int\_dataplane\_iface\_msg\_batch\_size{quantile="0.9"} NaN felix\_int\_dataplane\_iface\_msg\_batch\_size{quantile="0.99"} NaN felix\_int\_dataplane\_iface\_msg\_batch\_size\_sum 13 felix\_int\_dataplane\_iface\_msg\_batch\_size\_count 10 # HELP felix\_int\_dataplane\_messages Number dataplane messages by type. # TYPE felix\_int\_dataplane\_messages counter felix\_int\_dataplane\_messages{type="ConfigUpdate"} 1 felix int dataplane messages{type="HostMetadataUpdate"} 7 felix int dataplane messages{type="IPAMPoolUpdate"} 1

```
felix_int_dataplane_messages{type="InSync"} 1
# HELP felix_int_dataplane_msg_batch_size Number of messages processed in each batch. Higher values 
indicate we're doing more batching to try to keep up.
# TYPE felix_int_dataplane_msg_batch_size summary
felix_int_dataplane_msg_batch_size{quantile="0.5"} NaN
felix_int_dataplane_msg_batch_size{quantile="0.9"} NaN
felix_int_dataplane_msg_batch_size{quantile="0.99"} NaN
felix_int_dataplane_msg_batch_size_sum 10
felix_int_dataplane_msg_batch_size_count 4
# HELP felix_ipset_calls Number of ipset commands executed.
# TYPE felix_ipset_calls counter
felix ipset calls 1
# HELP felix_ipset_errors Number of ipset command failures.
# TYPE felix_ipset_errors counter
felix ipset errors 0
# HELP felix_ipset_lines_executed Number of ipset operations executed.
# TYPE felix_ipset_lines_executed counter
felix_ipset_lines_executed 8
# HELP felix_ipsets_calico Number of active Calico IP sets.
# TYPE felix_ipsets_calico gauge
felix_ipsets_calico{ip_version="inet"} 2
# HELP felix_ipsets_total Total number of active IP sets.
# TYPE felix_ipsets_total gauge
felix ipsets total 2
# HELP felix iptables chains Number of active iptables chains.
# TYPE felix_iptables_chains gauge
felix_iptables_chains{ip_version="4",table="filter"} 10
felix_iptables_chains{ip_version="4",table="mangle"} 3
felix_iptables_chains{ip_version="4",table="nat"} 6
felix_iptables_chains{ip_version="4",table="raw"} 6
# HELP felix_iptables_lines_executed Number of iptables rule updates executed.
# TYPE felix_iptables_lines_executed counter
felix_iptables_lines_executed{ip_version="4",table="filter"} 33
felix_iptables_lines_executed{ip_version="4",table="mangle"} 0
felix_iptables_lines_executed{ip_version="4",table="nat"} 8
felix_iptables_lines_executed{ip_version="4",table="raw"} 0
# HELP felix_iptables_lock_acquire_secs Time in seconds that it took to acquire the iptables lock(s).
# TYPE felix_iptables_lock_acquire_secs summary
felix_iptables_lock_acquire_secs{quantile="0.5"} NaN
felix_iptables_lock_acquire_secs{quantile="0.9"} NaN
felix_iptables_lock_acquire_secs{quantile="0.99"} NaN
felix_iptables_lock_acquire_secs_sum 0
felix_iptables_lock_acquire_secs_count 0
# HELP felix_iptables_lock_retries Number of times the iptables lock was held by someone else and we had to 
retry.
# TYPE felix_iptables_lock_retries counter
felix_iptables_lock_retries{version="1.4"} 0
felix_iptables_lock_retries{version="1.6"} 0
# HELP felix_iptables_restore_calls Number of iptables-restore calls.
# TYPE felix_iptables_restore_calls counter
felix_iptables_restore_calls 2
# HELP felix_iptables_restore_errors Number of iptables-restore errors.
# TYPE felix iptables restore errors counter
felix iptables restore errors 0
```

```
# HELP felix_iptables_rules Number of active iptables rules.
# TYPE felix_iptables_rules gauge
felix_iptables_rules{ip_version="4",table="filter"} 33
felix_iptables_rules{ip_version="4",table="mangle"} 8
felix_iptables_rules{ip_version="4",table="nat"} 8
felix_iptables_rules{ip_version="4",table="raw"} 17
# HELP felix_iptables_save_calls Number of iptables-save calls.
# TYPE felix_iptables_save_calls counter
felix_iptables_save_calls 424
# HELP felix_iptables_save_errors Number of iptables-save errors.
# TYPE felix_iptables_save_errors counter
felix iptables save errors 0
# HELP felix_log_errors Number of errors encountered while logging.
# TYPE felix_log_errors counter
felix log errors 0
# HELP felix_logs_dropped Number of logs dropped because the output stream was blocked.
# TYPE felix_logs_dropped counter
felix_logs_dropped 0
# HELP felix_resync_state Current datastore state.
# TYPE felix_resync_state gauge
felix_resync_state 3
# HELP felix_resyncs_started Current datastore state.
# TYPE felix_resyncs_started counter
felix resyncs started 1
# HELP felix route table list seconds Time taken to list all the interfaces during a resync.
# TYPE felix_route_table_list_seconds summary
felix_route_table_list_seconds{quantile="0.5"} 0.000136635
felix_route_table_list_seconds{quantile="0.9"} 0.000170352
felix_route_table_list_seconds{quantile="0.99"} 0.000170352
felix_route_table_list_seconds_sum 0.01827725
felix_route_table_list_seconds_count 93
# HELP felix_route_table_per_iface_sync_seconds Time taken to sync each interface
# TYPE felix_route_table_per_iface_sync_seconds summary
felix_route_table_per_iface_sync_seconds{quantile="0.5"} NaN
felix_route_table_per_iface_sync_seconds{quantile="0.9"} NaN
felix_route_table_per_iface_sync_seconds{quantile="0.99"} NaN
felix_route_table_per_iface_sync_seconds_sum 0
felix_route_table_per_iface_sync_seconds_count 0
# HELP go_gc_duration_seconds A summary of the GC invocation durations.
# TYPE go_gc_duration_seconds summary
go_gc_duration_seconds{quantile="0"} 4.4641e-05
go_gc_duration_seconds{quantile="0.25"} 0.000101019
go_gc_duration_seconds{quantile="0.5"} 0.000128754
go_gc_duration_seconds{quantile="0.75"} 0.000180665
go_gc_duration_seconds{quantile="1"} 0.097972091
go_gc_duration_seconds_sum 0.427844401
go_gc_duration_seconds_count 234
# HELP go_goroutines Number of goroutines that currently exist.
# TYPE go_goroutines gauge
go_goroutines 55
# HELP go_info Information about the Go environment.
# TYPE go_info gauge
go_info{version="go1.8.5"} 1
# HELP go memstats alloc bytes Number of bytes allocated and still in use.
```
# TYPE go\_memstats\_alloc\_bytes gauge go\_memstats\_alloc\_bytes 7.208776e+06 # HELP go\_memstats\_alloc\_bytes\_total Total number of bytes allocated, even **if** freed. # TYPE go\_memstats\_alloc\_bytes\_total counter go\_memstats\_alloc\_bytes\_total 2.25703984e+08 # HELP go\_memstats\_buck\_hash\_sys\_bytes Number of bytes used by the profiling bucket hash table. # TYPE go\_memstats\_buck\_hash\_sys\_bytes gauge go\_memstats\_buck\_hash\_sys\_bytes 1.484369e+06 # HELP go\_memstats\_frees\_total Total number of frees. # TYPE go\_memstats\_frees\_total counter go memstats frees total 1.989655e+06 # HELP go\_memstats\_gc\_cpu\_fraction The fraction of **this** program's available CPU time used by the GC since the program started. # TYPE go\_memstats\_gc\_cpu\_fraction gauge go\_memstats\_gc\_cpu\_fraction 7.044068265573924e-05 # HELP go\_memstats\_gc\_sys\_bytes Number of bytes used **for** garbage collection system metadata. # TYPE go\_memstats\_gc\_sys\_bytes gauge go\_memstats\_gc\_sys\_bytes 618496 # HELP go\_memstats\_heap\_alloc\_bytes Number of heap bytes allocated and still in use. # TYPE go\_memstats\_heap\_alloc\_bytes gauge go\_memstats\_heap\_alloc\_bytes 7.208776e+06 # HELP go\_memstats\_heap\_idle\_bytes Number of heap bytes waiting to be used. # TYPE go\_memstats\_heap\_idle\_bytes gauge go memstats heap idle bytes  $1.417216e+06$ # HELP go memstats heap inuse bytes Number of heap bytes that are in use. # TYPE go\_memstats\_heap\_inuse\_bytes gauge go memstats heap inuse bytes 9.068544e+06 # HELP go memstats heap objects Number of allocated objects. # TYPE go\_memstats\_heap\_objects gauge go\_memstats\_heap\_objects 39188 # HELP go\_memstats\_heap\_released\_bytes Number of heap bytes released to OS. # TYPE go\_memstats\_heap\_released\_bytes gauge go\_memstats\_heap\_released\_bytes 0 # HELP go\_memstats\_heap\_sys\_bytes Number of heap bytes obtained from system. # TYPE go\_memstats\_heap\_sys\_bytes gauge go\_memstats\_heap\_sys\_bytes 1.048576e+07 # HELP go\_memstats\_last\_gc\_time\_seconds Number of seconds since 1970 of last garbage collection. # TYPE go\_memstats\_last\_gc\_time\_seconds gauge go\_memstats\_last\_gc\_time\_seconds 1.5337042089640448e+09 # HELP go\_memstats\_lookups\_total Total number of pointer lookups. # TYPE go\_memstats\_lookups\_total counter go\_memstats\_lookups\_total 17940 # HELP go\_memstats\_mallocs\_total Total number of mallocs. # TYPE go\_memstats\_mallocs\_total counter go\_memstats\_mallocs\_total 2.028843e+06 # HELP go\_memstats\_mcache\_inuse\_bytes Number of bytes in use by mcache structures. # TYPE go\_memstats\_mcache\_inuse\_bytes gauge go memstats mcache inuse bytes 4800 # HELP go\_memstats\_mcache\_sys\_bytes Number of bytes used **for** mcache structures obtained from system. # TYPE go\_memstats\_mcache\_sys\_bytes gauge go\_memstats\_mcache\_sys\_bytes 16384 # HELP go\_memstats\_mspan\_inuse\_bytes Number of bytes in use by mspan structures. # TYPE go memstats mspan inuse bytes gauge go\_memstats\_mspan\_inuse\_bytes 124032

```
# HELP go_memstats_mspan_sys_bytes Number of bytes used for mspan structures obtained from system.
# TYPE go_memstats_mspan_sys_bytes gauge
go_memstats_mspan_sys_bytes 147456
# HELP go_memstats_next_gc_bytes Number of heap bytes when next garbage collection will take place.
# TYPE go_memstats_next_gc_bytes gauge
go_memstats_next_gc_bytes 7.79663e+06
# HELP go_memstats_other_sys_bytes Number of bytes used for other system allocations.
# TYPE go_memstats_other_sys_bytes gauge
go_memstats_other_sys_bytes 1.118887e+06
# HELP go_memstats_stack_inuse_bytes Number of bytes in use by the stack allocator.
# TYPE go memstats stack inuse bytes gauge
go_memstats_stack_inuse_bytes 1.048576e+06
# HELP go_memstats_stack_sys_bytes Number of bytes obtained from system for stack allocator.
# TYPE go_memstats_stack_sys_bytes gauge
go_memstats_stack_sys_bytes 1.048576e+06
# HELP go_memstats_sys_bytes Number of bytes obtained from system.
# TYPE go_memstats_sys_bytes gauge
go_memstats_sys_bytes 1.4919928e+07
# HELP go_threads Number of OS threads created.
# TYPE go_threads gauge
go_threads 14
# HELP process_cpu_seconds_total Total user and system CPU time spent in seconds.
# TYPE process_cpu_seconds_total counter
process_cpu_seconds_total 107.94
# HELP process_max_fds Maximum number of open file descriptors.
# TYPE process_max_fds gauge
process_max_fds 1024
# HELP process_open_fds Number of open file descriptors.
# TYPE process_open_fds gauge
process_open_fds 14
# HELP process_resident_memory_bytes Resident memory size in bytes.
# TYPE process_resident_memory_bytes gauge
process_resident_memory_bytes 2.260992e+07
# HELP process_start_time_seconds Start time of the process since unix epoch in seconds.
# TYPE process_start_time_seconds gauge
process_start_time_seconds 1.53369550289e+09
# HELP process_virtual_memory_bytes Virtual memory size in bytes.
# TYPE process_virtual_memory_bytes gauge
process_virtual_memory_bytes 4.6350336e+07
```
#### <span id="page-10-0"></span>1.3 Metric

#### <span id="page-10-1"></span>1.3.1 Felix (calico node agent) Specific Metrics

\* 빨간색: 알람이 설정된 metric

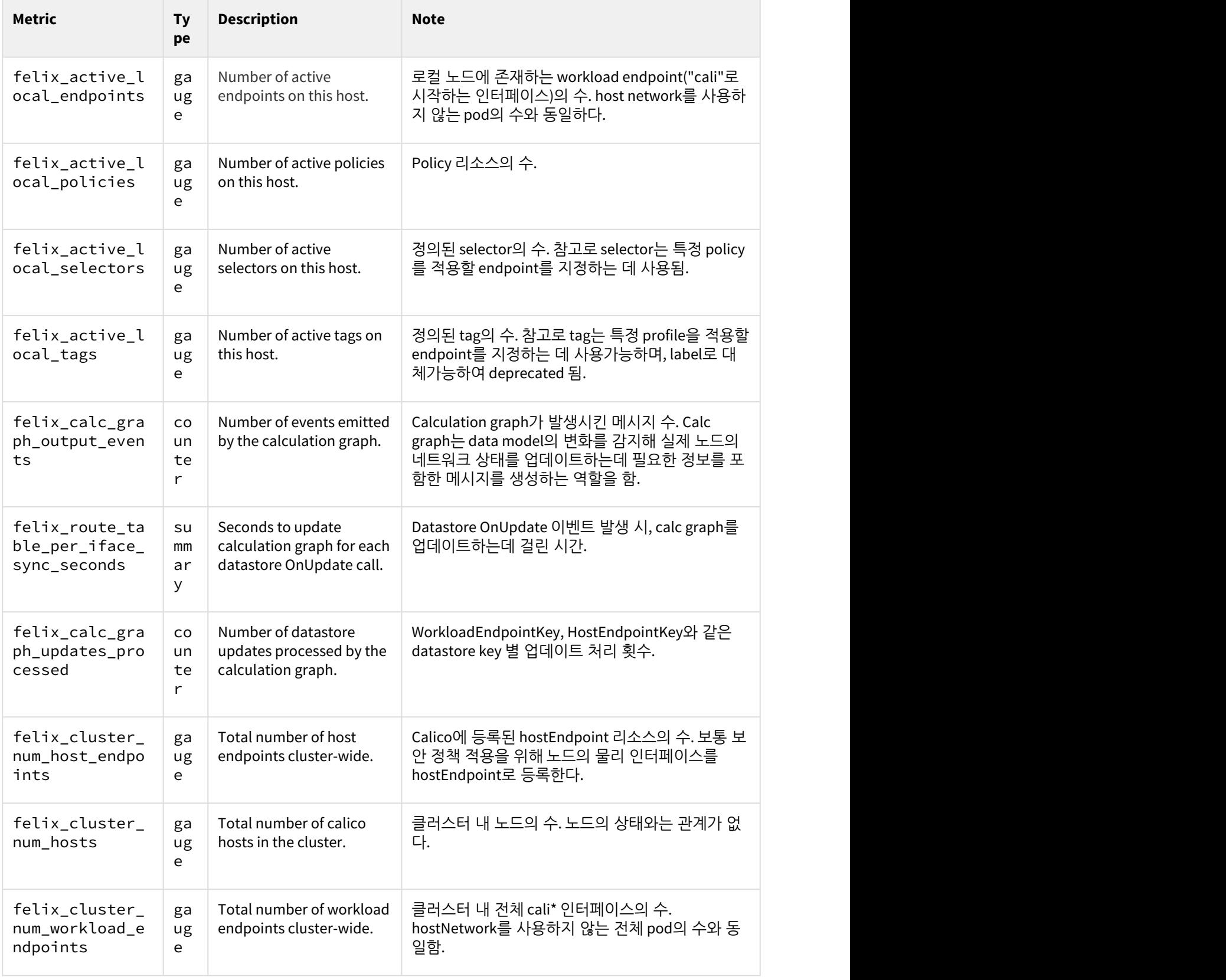

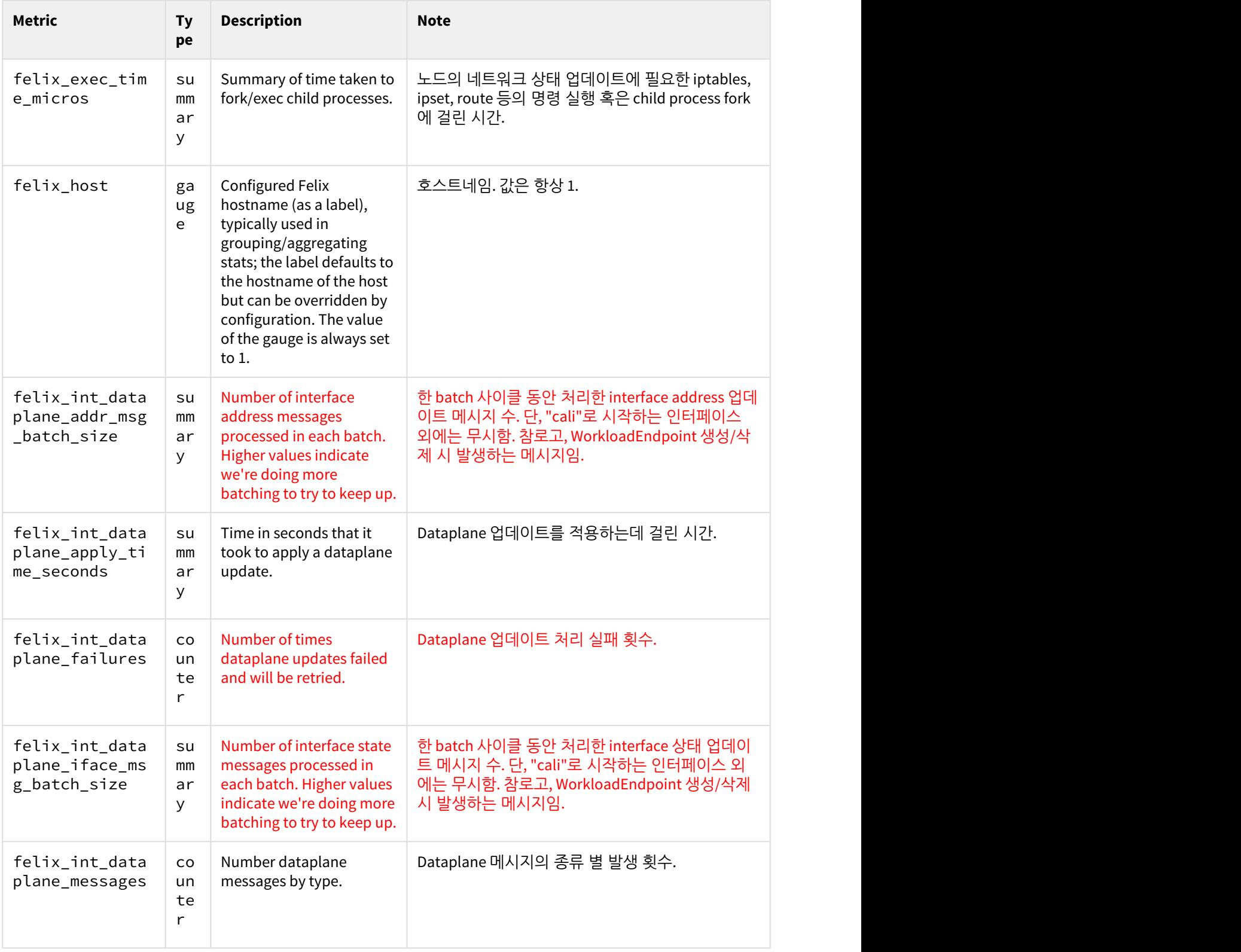

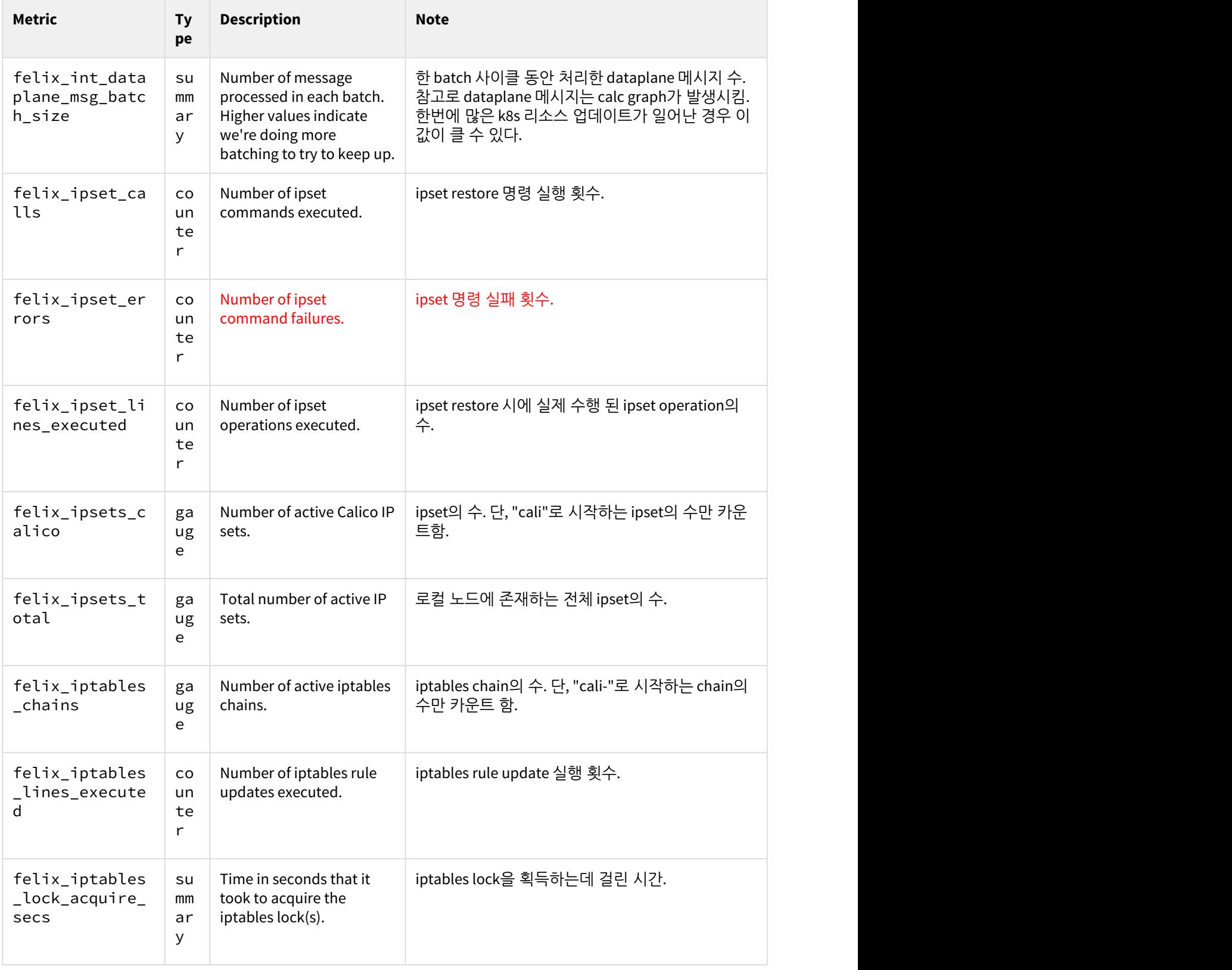

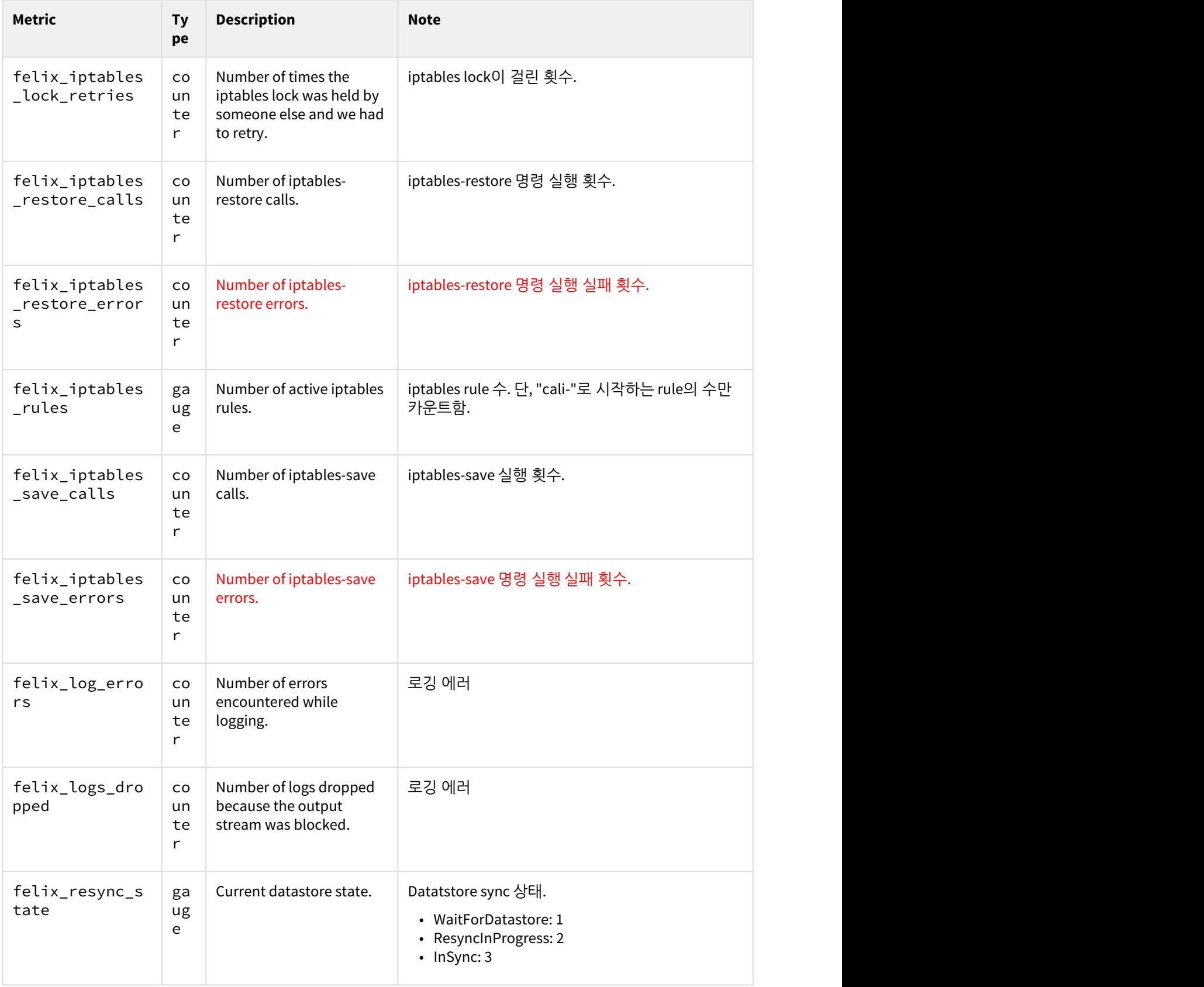

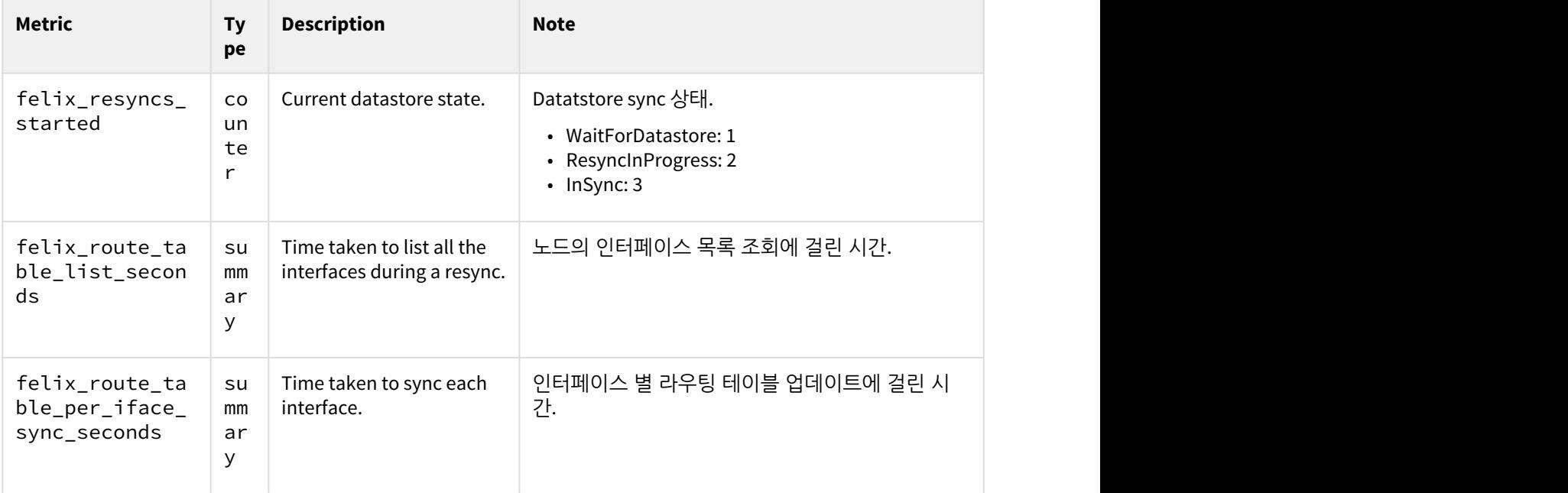

### <span id="page-15-0"></span>1.4 Alert

# <span id="page-15-1"></span>1.4.1 **Prometheus** 차트에 기본으로 설정된 **Alert**

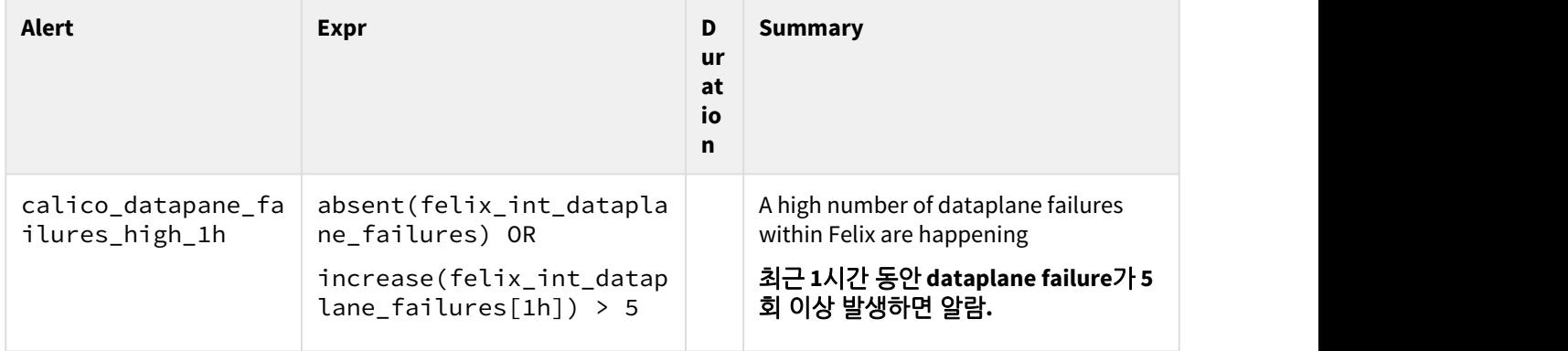

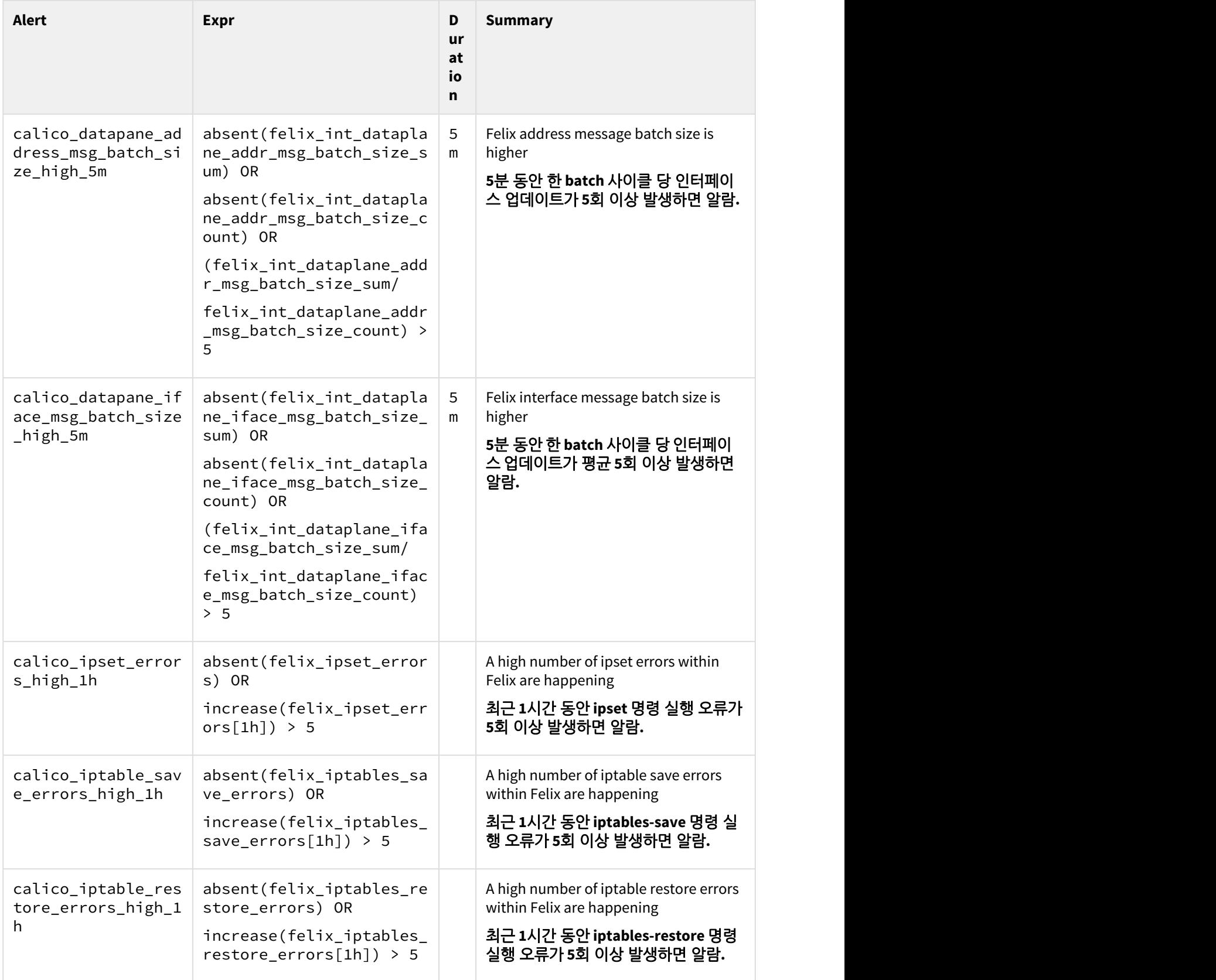

### <span id="page-17-0"></span>1.4.2 추가 **Alert**

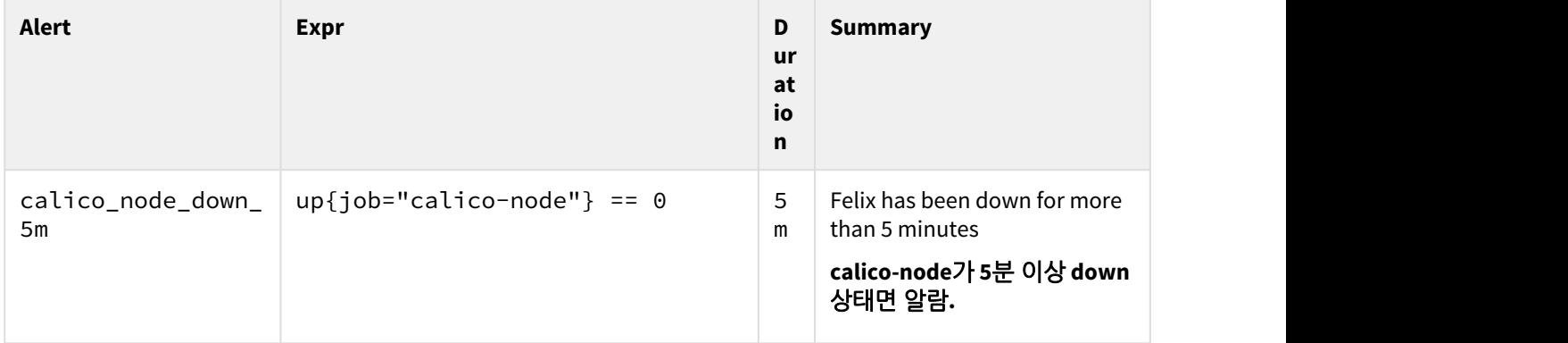

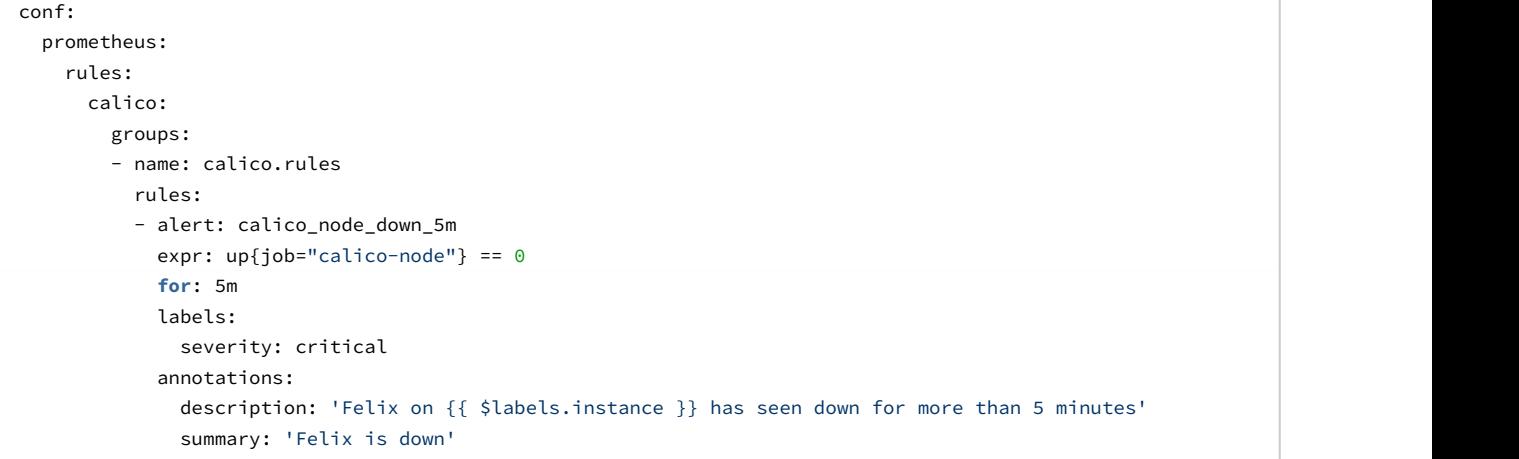

#### <span id="page-17-1"></span>1.5 References

<https://prometheus.io/docs/introduction/overview/> <https://en.fabernovel.com/insights/tech-en/alerting-in-prometheus-or-how-i-can-sleep-well-at-night> [https://prometheus.io/docs/prometheus/latest/configuration/configuration/#%3Cscrape\\_config%3E](https://prometheus.io/docs/prometheus/latest/configuration/configuration/#%3Cscrape_config%3E) [https://prometheus.io/docs/prometheus/latest/configuration/configuration/#%3Crelabel\\_config%3E](https://prometheus.io/docs/prometheus/latest/configuration/configuration/#%3Crelabel_config%3E) [https://prometheus.io/docs/prometheus/latest/configuration/configuration/#%3Ckubernetes\\_sd\\_config%3E](https://prometheus.io/docs/prometheus/latest/configuration/configuration/#%3Ckubernetes_sd_config%3E) <https://docs.projectcalico.org/v3.0/getting-started/bare-metal/bare-metal> <https://www.tigera.io/securing-host-endpoints-with-project-calico-2591113ab99c/> <https://github.com/projectcalico/felix/tree/master/k8sfv> <https://prometheus.io/docs/prometheus/latest/querying/functions/> <https://docs.projectcalico.org/v2.6/reference/calicoctl/resources/profile#nav-calicoctl-resourcedefinitions>

# <span id="page-18-0"></span>2 Bird Exporter

# <span id="page-18-1"></span>2.1 설정 방법

#### <span id="page-18-2"></span>2.1.1 Exporter 실행

```
apiVersion: extensions/v1beta1
kind: DaemonSet
metadata:
  name: calico-bird-exporter
   namespace: kube-system
   labels:
     app: calico-bird-exporter
spec:
   selector:
     matchLabels:
       app: calico-bird-exporter
   template:
     metadata:
       labels:
         app: calico-bird-exporter
     spec:
       restartPolicy: "Always"
       hostNetwork: true
       tolerations:
         - effect: NoSchedule
           operator: Exists
       containers:
         - name: bird-exporter
           image: tacorepo:5000/birdwatcher:latest
           volumeMounts:
             - name: var-run-calico
               mountPath: /var/run/calico
       volumes:
         - name: var-run-calico
           hostPath:
             path: /var/run/calico
```
#### <span id="page-18-3"></span>2.1.2 Prometheus Scrape 설정

```
 conf:
   prometheus:
     scrape_configs:
       scrape_configs:
         - job_name: bird-exporter
```

```
 kubernetes_sd_configs:
 - role: node
scrape interval: 45s
 relabel_configs:
 - action: labelmap
   regex: __meta_kubernetes_node_label_(.+)
 # replace __address__ label with the [cluster node's IP address]:[calico scrape port]
- source_labels: [__meta_kubernetes_node_address_InternalIP]
   regex: (.*)
  target_label: __address__
  replacement: ${1}:6502
 - source_labels:
     - __meta_kubernetes_node_name
  regex: (.+)
  target_label: __metrics_path__
  replacement: /
 - source_labels:
     - __meta_kubernetes_node_name
   action: replace
   target_label: kubernetes_io_hostname
```
#### <span id="page-19-0"></span>2.2 Metric

다음의 명령으로 metric을 수집할 수 있다.

```
$ curl -s http://[node_ip]:6502
```
#### **bird metrics**

```
bird_up{bird_protocol_instance="kernel1"} 1
bird_preference{bird_protocol_instance="kernel1"} 10
bird_routes{bird_protocol_instance="kernel1",bird_route_type="imported"} 4
bird_routes{bird_protocol_instance="kernel1",bird_route_type="exported"} 18
bird_routes{bird_protocol_instance="kernel1",bird_route_type="preferred"} 3
bird_route_changes{bird_protocol_instance="kernel1",bird_direction="import",bird_action="updates",bird_outc
ome="received"} 4
bird_route_changes{bird_protocol_instance="kernel1",bird_direction="import",bird_action="updates",bird_outc
ome="rejected"} 0
bird_route_changes{bird_protocol_instance="kernel1",bird_direction="import",bird_action="updates",bird_outc
ome="filtered"} 0
bird_route_changes{bird_protocol_instance="kernel1",bird_direction="import",bird_action="updates",bird_outc
ome="ignored"} 0
bird_route_changes{bird_protocol_instance="kernel1",bird_direction="import",bird_action="updates",bird_outc
ome="accepted"} 4
bird_route_changes{bird_protocol_instance="kernel1",bird_direction="import",bird_action="withdraws",bird_ou
tcome="received"} 0
bird_route_changes{bird_protocol_instance="kernel1",bird_direction="import",bird_action="withdraws",bird_ou
tcome="rejected"} 0
bird_route_changes{bird_protocol_instance="kernel1",bird_direction="import",bird_action="withdraws",bird_ou
tcome="ignored"} 0
```
bird\_route\_changes{bird\_protocol\_instance="kernel1",bird\_direction="import",bird\_action="withdraws",bird\_ou tcome="accepted"} 0 bird\_route\_changes{bird\_protocol\_instance="kernel1",bird\_direction="export",bird\_action="updates",bird\_outc ome="received"} 25 bird\_route\_changes{bird\_protocol\_instance="kernel1",bird\_direction="export",bird\_action="updates",bird\_outc ome="rejected"} 6 bird\_route\_changes{bird\_protocol\_instance="kernel1",bird\_direction="export",bird\_action="updates",bird\_outc ome="filtered"} 0 bird\_route\_changes{bird\_protocol\_instance="kernel1",bird\_direction="export",bird\_action="updates",bird\_outc ome="accepted"} 19 bird\_route\_changes{bird\_protocol\_instance="kernel1",bird\_direction="export",bird\_action="withdraws",bird\_ou tcome="received"} 1 bird\_route\_changes{bird\_protocol\_instance="kernel1",bird\_direction="export",bird\_action="withdraws",bird\_ou tcome="accepted"} 1 bird\_up{bird\_protocol\_instance="device1"} 1 bird\_preference{bird\_protocol\_instance="device1"} 240 bird\_routes{bird\_protocol\_instance="device1",bird\_route\_type="imported"} 0 bird\_routes{bird\_protocol\_instance="device1",bird\_route\_type="exported"} 0 bird\_routes{bird\_protocol\_instance="device1",bird\_route\_type="preferred"} 0 bird\_route\_changes{bird\_protocol\_instance="device1",bird\_direction="import",bird\_action="updates",bird\_outc ome="received"} 0 bird\_route\_changes{bird\_protocol\_instance="device1",bird\_direction="import",bird\_action="updates",bird\_outc ome="rejected"} 0 bird route changes{bird protocol instance="device1",bird direction="import",bird action="updates",bird outc ome="filtered"} 0 bird\_route\_changes{bird\_protocol\_instance="device1",bird\_direction="import",bird\_action="updates",bird\_outc ome="ignored"} 0 bird\_route\_changes{bird\_protocol\_instance="device1",bird\_direction="import",bird\_action="updates",bird\_outc ome="accepted"} 0 bird\_route\_changes{bird\_protocol\_instance="device1",bird\_direction="import",bird\_action="withdraws",bird\_ou tcome="received"} 0 bird\_route\_changes{bird\_protocol\_instance="device1",bird\_direction="import",bird\_action="withdraws",bird\_ou tcome="rejected"} 0 bird\_route\_changes{bird\_protocol\_instance="device1",bird\_direction="import",bird\_action="withdraws",bird\_ou tcome="ignored"} 0 bird\_route\_changes{bird\_protocol\_instance="device1",bird\_direction="import",bird\_action="withdraws",bird\_ou tcome="accepted"} 0 bird\_route\_changes{bird\_protocol\_instance="device1",bird\_direction="export",bird\_action="updates",bird\_outc ome="received"} 0 bird\_route\_changes{bird\_protocol\_instance="device1",bird\_direction="export",bird\_action="updates",bird\_outc ome="rejected"} 0 bird\_route\_changes{bird\_protocol\_instance="device1",bird\_direction="export",bird\_action="updates",bird\_outc ome="filtered"} 0 bird\_route\_changes{bird\_protocol\_instance="device1",bird\_direction="export",bird\_action="updates",bird\_outc ome="accepted"} 0 bird\_route\_changes{bird\_protocol\_instance="device1",bird\_direction="export",bird\_action="withdraws",bird\_ou tcome="received"} 0 bird\_route\_changes{bird\_protocol\_instance="device1",bird\_direction="export",bird\_action="withdraws",bird\_ou tcome="accepted"} 0 bird up{bird protocol instance="direct1"} 1 bird\_preference{bird\_protocol\_instance="direct1"} 240 bird\_routes{bird\_protocol\_instance="direct1",bird\_route\_type="imported"} 3 bird routes{bird protocol instance="direct1",bird route type="exported"} 0 bird\_routes{bird\_protocol\_instance="direct1",bird\_route\_type="preferred"} 3

bird\_route\_changes{bird\_protocol\_instance="direct1",bird\_direction="import",bird\_action="updates",bird\_outc ome="received"} 3 bird\_route\_changes{bird\_protocol\_instance="direct1",bird\_direction="import",bird\_action="updates",bird\_outc ome="rejected"} 0 bird\_route\_changes{bird\_protocol\_instance="direct1",bird\_direction="import",bird\_action="updates",bird\_outc ome="filtered"} 0 bird\_route\_changes{bird\_protocol\_instance="direct1",bird\_direction="import",bird\_action="updates",bird\_outc ome="ignored"} 0 bird\_route\_changes{bird\_protocol\_instance="direct1",bird\_direction="import",bird\_action="updates",bird\_outc ome="accepted"} 3 bird\_route\_changes{bird\_protocol\_instance="direct1",bird\_direction="import",bird\_action="withdraws",bird\_ou tcome="received"} 0 bird\_route\_changes{bird\_protocol\_instance="direct1",bird\_direction="import",bird\_action="withdraws",bird\_ou tcome="rejected"} 0 bird\_route\_changes{bird\_protocol\_instance="direct1",bird\_direction="import",bird\_action="withdraws",bird\_ou tcome="ignored"} 0 bird\_route\_changes{bird\_protocol\_instance="direct1",bird\_direction="import",bird\_action="withdraws",bird\_ou tcome="accepted"} 0 bird\_route\_changes{bird\_protocol\_instance="direct1",bird\_direction="export",bird\_action="updates",bird\_outc ome="received"} 0 bird\_route\_changes{bird\_protocol\_instance="direct1",bird\_direction="export",bird\_action="updates",bird\_outc ome="rejected"} 0 bird\_route\_changes{bird\_protocol\_instance="direct1",bird\_direction="export",bird\_action="updates",bird\_outc ome="filtered"} 0 bird\_route\_changes{bird\_protocol\_instance="direct1",bird\_direction="export",bird\_action="updates",bird\_outc ome="accepted"} 0 bird\_route\_changes{bird\_protocol\_instance="direct1",bird\_direction="export",bird\_action="withdraws",bird\_ou tcome="received"} 0 bird\_route\_changes{bird\_protocol\_instance="direct1",bird\_direction="export",bird\_action="withdraws",bird\_ou tcome="accepted"} 0 bird\_up{bird\_protocol\_instance="Node\_192\_168\_97\_2"} 1 bird\_preference{bird\_protocol\_instance="Node\_192\_168\_97\_2"} 100 bird\_routes{bird\_protocol\_instance="Node\_192\_168\_97\_2",bird\_route\_type="imported"} 18 bird\_routes{bird\_protocol\_instance="Node\_192\_168\_97\_2",bird\_route\_type="exported"} 2 bird\_routes{bird\_protocol\_instance="Node\_192\_168\_97\_2",bird\_route\_type="preferred"} 17 bird\_route\_changes{bird\_protocol\_instance="Node\_192\_168\_97\_2",bird\_direction="import",bird\_action="updates", bird\_outcome="received"} 19 bird\_route\_changes{bird\_protocol\_instance="Node\_192\_168\_97\_2",bird\_direction="import",bird\_action="updates", bird\_outcome="rejected"} 0 bird\_route\_changes{bird\_protocol\_instance="Node\_192\_168\_97\_2",bird\_direction="import",bird\_action="updates", bird outcome="filtered"} 0 bird\_route\_changes{bird\_protocol\_instance="Node\_192\_168\_97\_2",bird\_direction="import",bird\_action="updates", bird\_outcome="ignored"} 0 bird\_route\_changes{bird\_protocol\_instance="Node\_192\_168\_97\_2",bird\_direction="import",bird\_action="updates", bird outcome="accepted"} 19 bird\_route\_changes{bird\_protocol\_instance="Node\_192\_168\_97\_2",bird\_direction="import",bird\_action="withdraw s",bird\_outcome="received"} 1 bird route changes{bird protocol instance="Node 192 168 97 2",bird direction="import",bird action="withdraw s",bird\_outcome="rejected"} 0 bird\_route\_changes{bird\_protocol\_instance="Node\_192\_168\_97\_2",bird\_direction="import",bird\_action="withdraw s", bird\_outcome="ignored"} 0 bird\_route\_changes{bird\_protocol\_instance="Node\_192\_168\_97\_2",bird\_direction="import",bird\_action="withdraw s", bird outcome="accepted"} 1

bird\_route\_changes{bird\_protocol\_instance="Node\_192\_168\_97\_2",bird\_direction="export",bird\_action="updates", bird\_outcome="received"} 47 bird\_route\_changes{bird\_protocol\_instance="Node\_192\_168\_97\_2",bird\_direction="export",bird\_action="updates", bird\_outcome="rejected"} 35 bird\_route\_changes{bird\_protocol\_instance="Node\_192\_168\_97\_2",bird\_direction="export",bird\_action="updates", bird\_outcome="filtered"} 10 bird\_route\_changes{bird\_protocol\_instance="Node\_192\_168\_97\_2",bird\_direction="export",bird\_action="updates", bird\_outcome="accepted"} 2 bird\_route\_changes{bird\_protocol\_instance="Node\_192\_168\_97\_2",bird\_direction="export",bird\_action="withdraw s",bird\_outcome="received"} 1 bird\_route\_changes{bird\_protocol\_instance="Node\_192\_168\_97\_2",bird\_direction="export",bird\_action="withdraw s",bird\_outcome="accepted"} 21 bird\_bgp\_state{bird\_protocol\_instance="Node\_192\_168\_97\_2",bird\_bgp\_state="Established"} 1 bird\_hold\_timer\_current{bird\_protocol\_instance="Node\_192\_168\_97\_2"} 95 bird\_hold\_timer\_initial{bird\_protocol\_instance="Node\_192\_168\_97\_2"} 180 bird\_keepalive\_timer\_current{bird\_protocol\_instance="Node\_192\_168\_97\_2"} 53 bird\_keepalive\_timer\_initial{bird\_protocol\_instance="Node\_192\_168\_97\_2"} 60 bird\_up{bird\_protocol\_instance="static1"} 1 bird\_preference{bird\_protocol\_instance="static1"} 200 bird\_routes{bird\_protocol\_instance="static1",bird\_route\_type="imported"} 1 bird\_routes{bird\_protocol\_instance="static1",bird\_route\_type="exported"} 0 bird\_routes{bird\_protocol\_instance="static1",bird\_route\_type="preferred"} 1 bird\_route\_changes{bird\_protocol\_instance="static1",bird\_direction="import",bird\_action="updates",bird\_outc ome="received"} 1 bird\_route\_changes{bird\_protocol\_instance="static1",bird\_direction="import",bird\_action="updates",bird\_outc ome="rejected"} 0 bird\_route\_changes{bird\_protocol\_instance="static1",bird\_direction="import",bird\_action="updates",bird\_outc ome="filtered"} 0 bird\_route\_changes{bird\_protocol\_instance="static1",bird\_direction="import",bird\_action="updates",bird\_outc ome="ignored"} 0 bird\_route\_changes{bird\_protocol\_instance="static1",bird\_direction="import",bird\_action="updates",bird\_outc ome="accepted"} 1 bird\_route\_changes{bird\_protocol\_instance="static1",bird\_direction="import",bird\_action="withdraws",bird\_ou tcome="received"} 0 bird\_route\_changes{bird\_protocol\_instance="static1",bird\_direction="import",bird\_action="withdraws",bird\_ou tcome="rejected"} 0 bird\_route\_changes{bird\_protocol\_instance="static1",bird\_direction="import",bird\_action="withdraws",bird\_ou tcome="ignored"} 0 bird\_route\_changes{bird\_protocol\_instance="static1",bird\_direction="import",bird\_action="withdraws",bird\_ou tcome="accepted"} 0 bird\_route\_changes{bird\_protocol\_instance="static1",bird\_direction="export",bird\_action="updates",bird\_outc ome="received"} 0 bird\_route\_changes{bird\_protocol\_instance="static1",bird\_direction="export",bird\_action="updates",bird\_outc ome="rejected"} 0 bird\_route\_changes{bird\_protocol\_instance="static1",bird\_direction="export",bird\_action="updates",bird\_outc ome="filtered"} 0 bird\_route\_changes{bird\_protocol\_instance="static1",bird\_direction="export",bird\_action="updates",bird\_outc ome="accepted"} 0 bird\_route\_changes{bird\_protocol\_instance="static1",bird\_direction="export",bird\_action="withdraws",bird\_ou tcome="received"} 0 bird\_route\_changes{bird\_protocol\_instance="static1",bird\_direction="export",bird\_action="withdraws",bird\_ou tcome="accepted"} 0

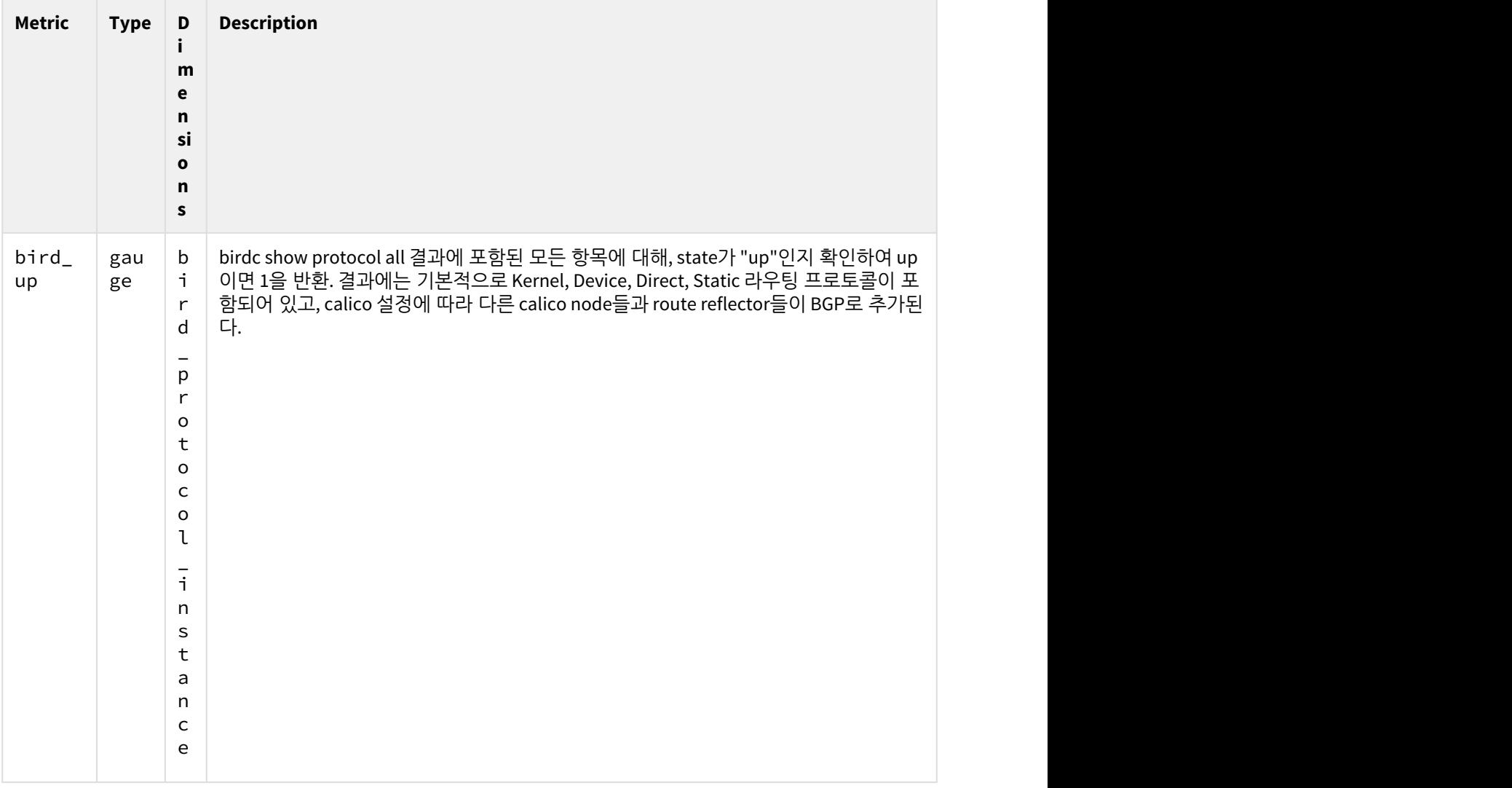

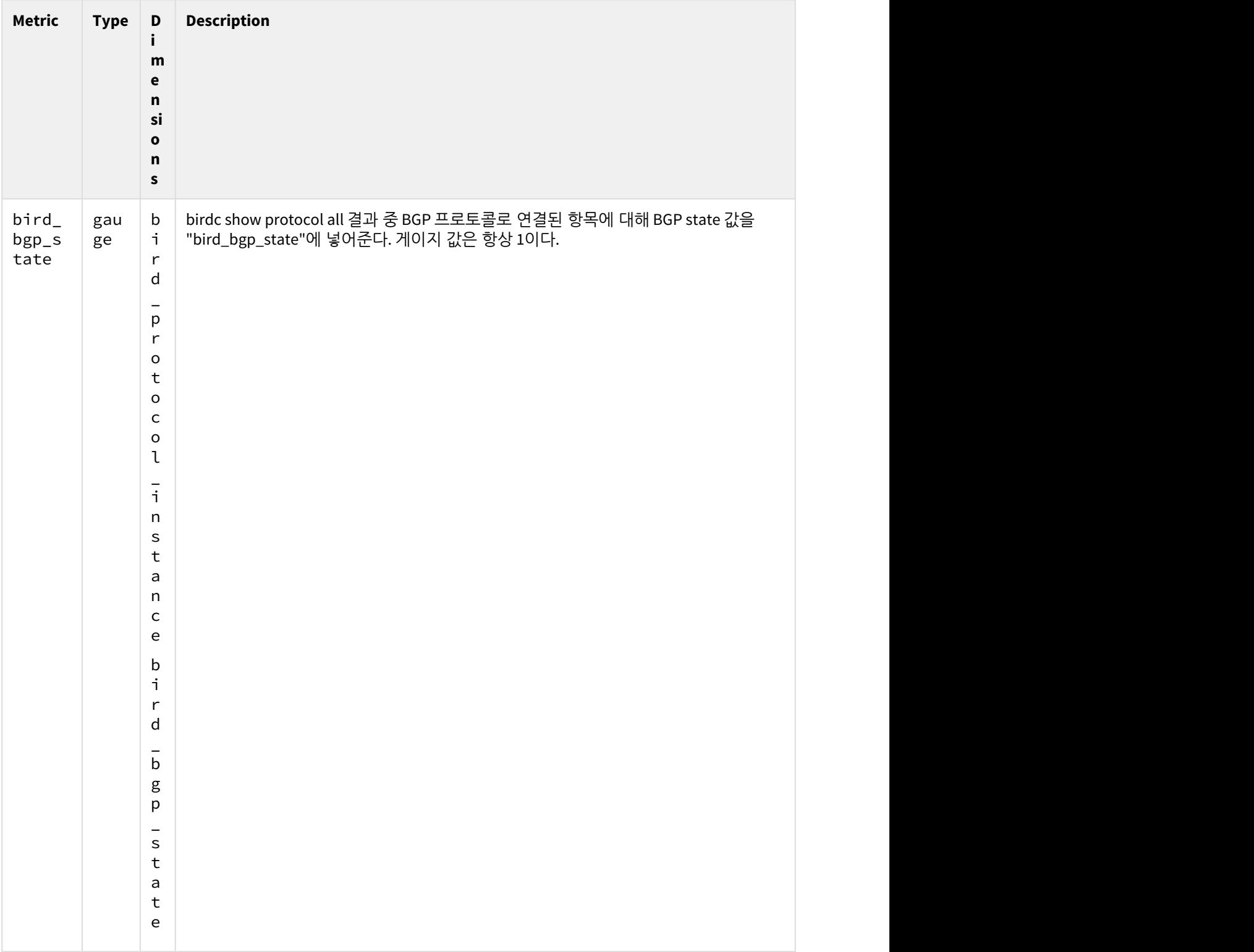

### <span id="page-25-0"></span>2.3 Alert

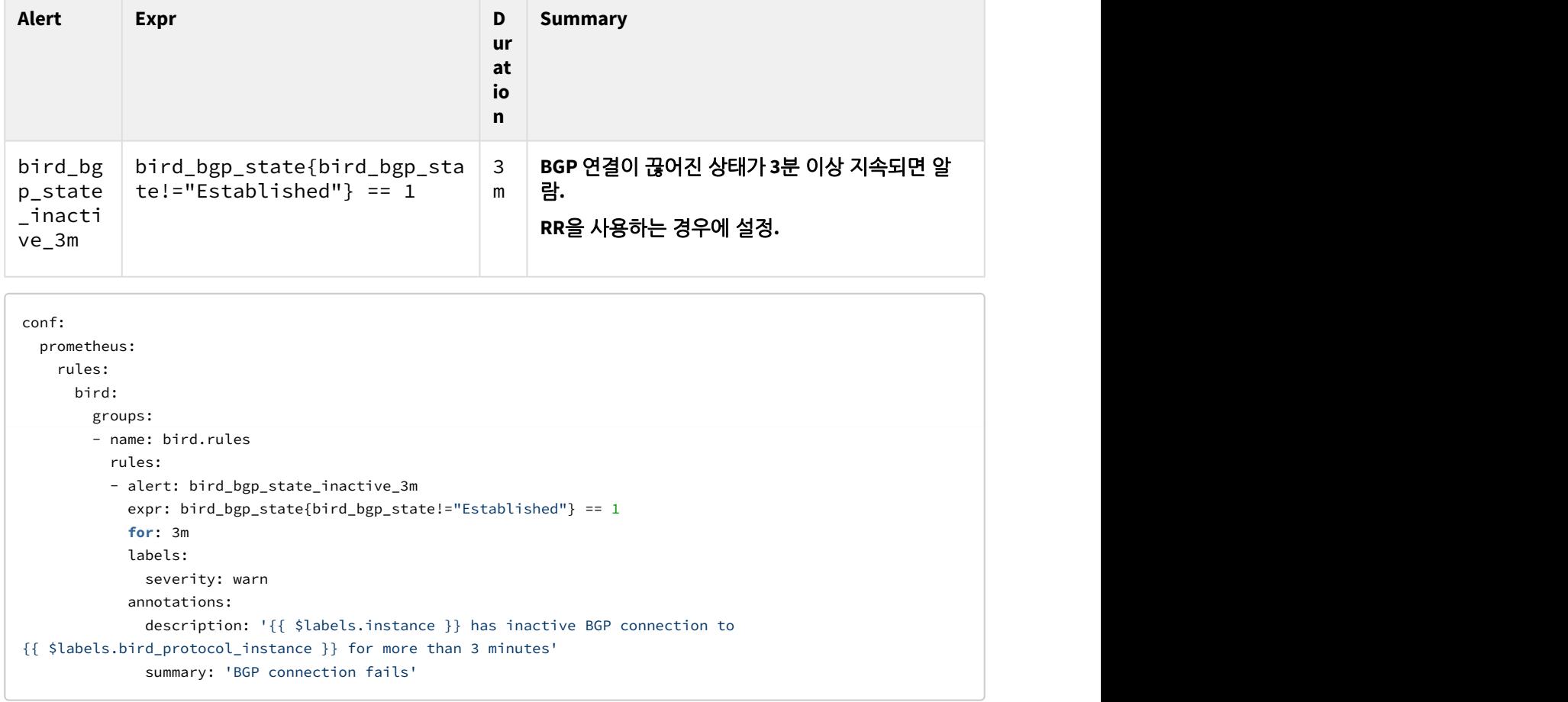